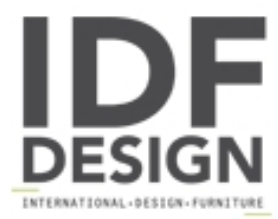

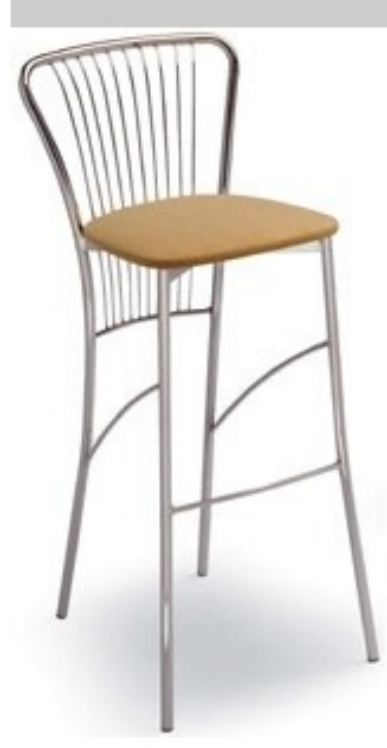

## 500

Heces Ideal para uso residencial y el contrato. Tiene una estructura de acero cromado o pintado de aluminio satinado, el asiento está disponible en diferentes variantes: madera barnizada, cuero ecológico, paja o tapizados.

Dimensiones: W39 D39 H105 H. asiento: 80 cm.

Marca

Inday Via A. Volta 8 33044 Manzano (Udine) Italia

Teléfono: +39 0432 937065 Fax: +39 0432 740102 E-mail: mail@arrmet.it Sitio Web: http://www.areadeclic.com

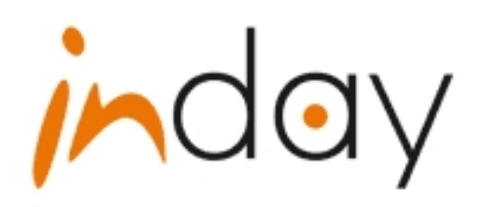